## Wymagania edukacyjne z informatyki w klasie VII szkoły podstawowej

## *Podręcznik:*

## **Informatyka Europejczyka. Podręcznik dla szkoły podstawowej. Klasa 7 Nr dopuszczenia 876/4/2017**

**Jolanta Pańczyk**

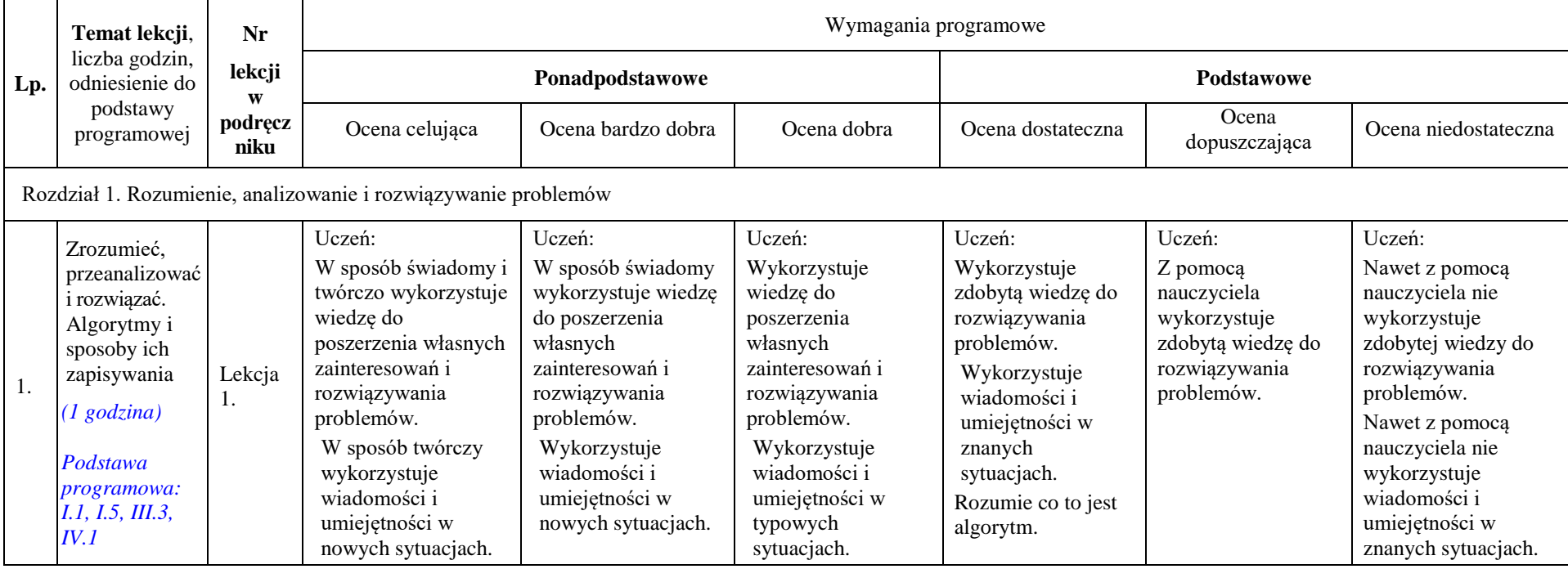

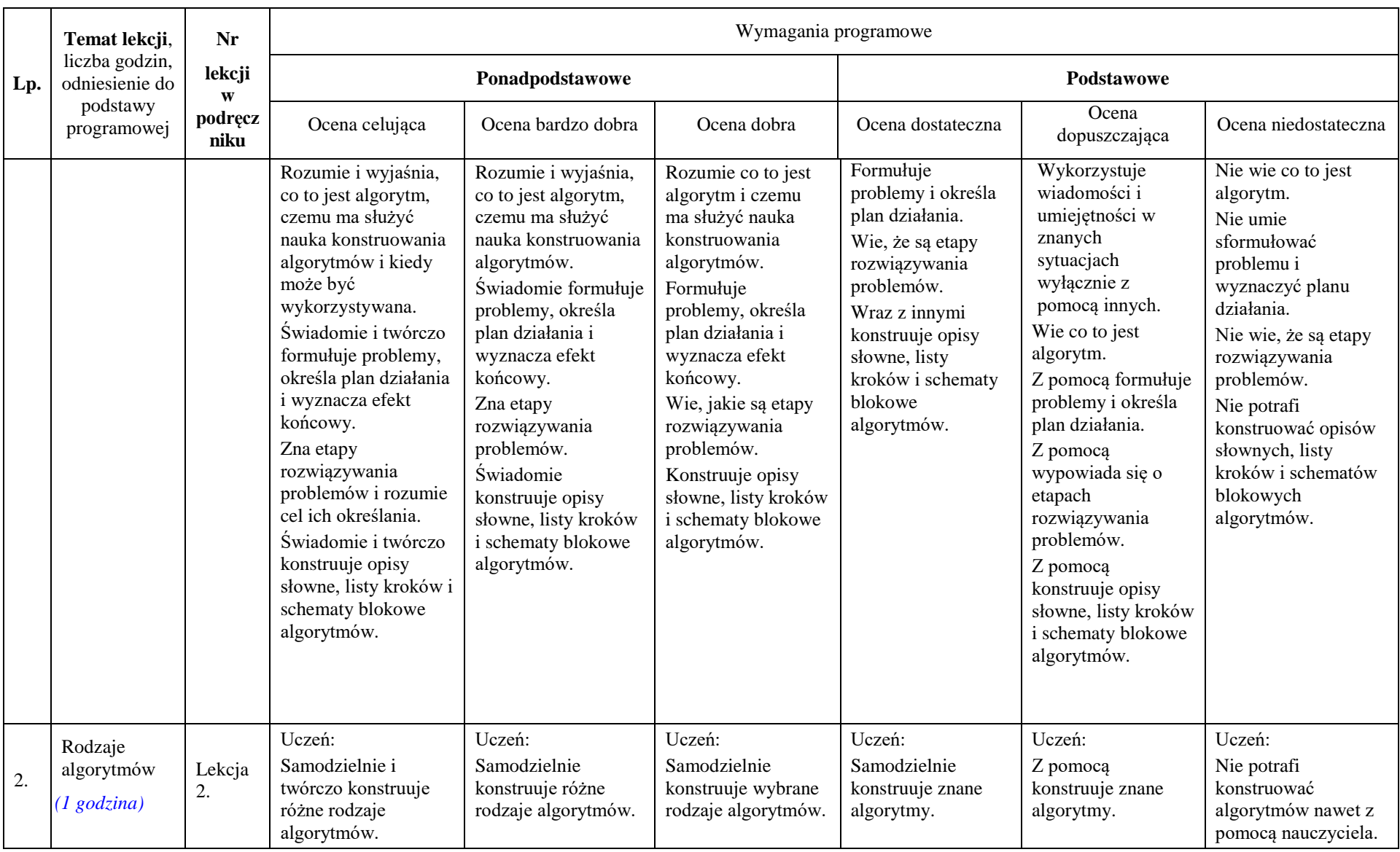

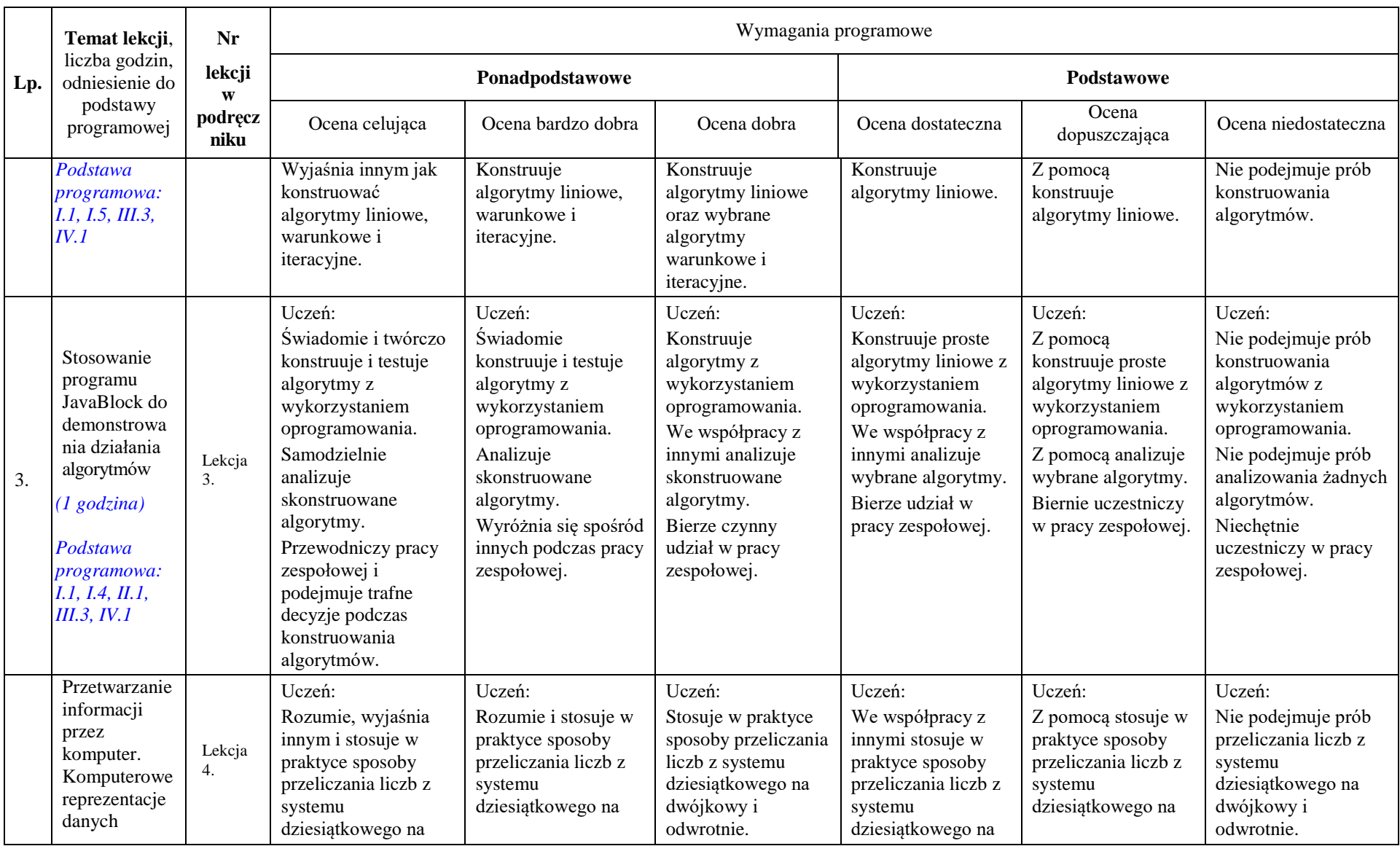

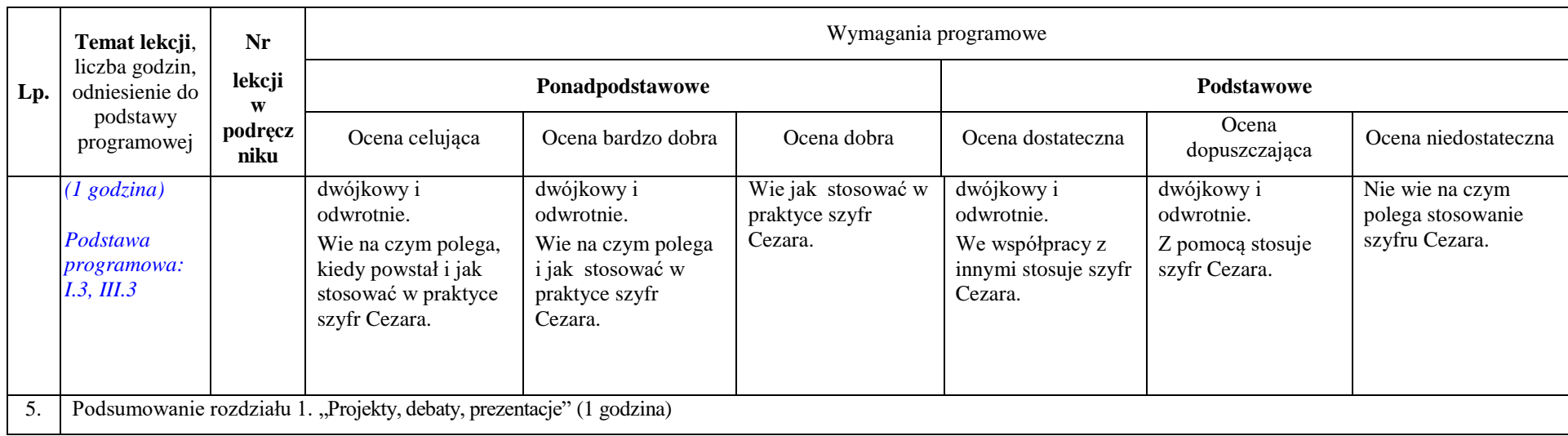

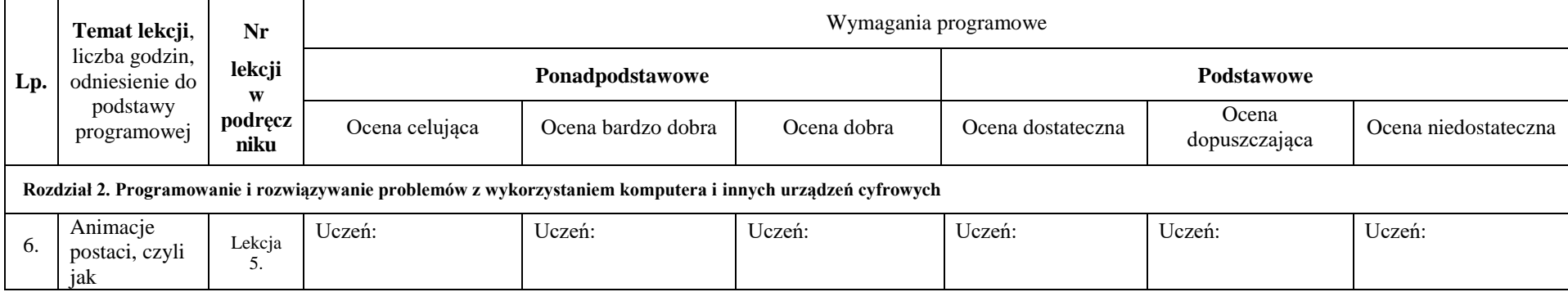

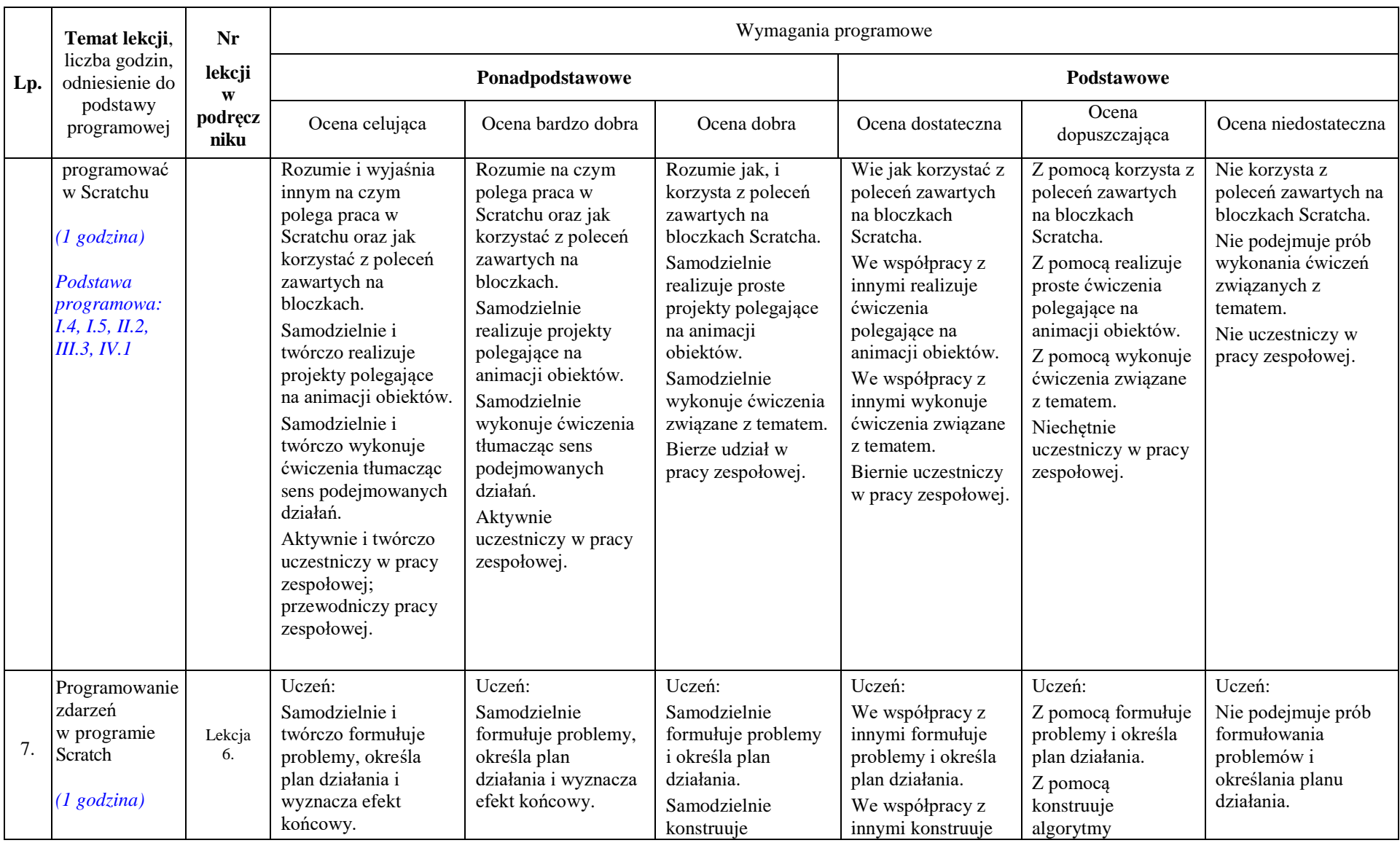

![](_page_5_Picture_513.jpeg)

![](_page_6_Picture_520.jpeg)

![](_page_7_Picture_485.jpeg)

![](_page_8_Picture_529.jpeg)

![](_page_9_Picture_571.jpeg)

![](_page_10_Picture_406.jpeg)

![](_page_11_Picture_475.jpeg)

![](_page_12_Picture_471.jpeg)

![](_page_13_Picture_411.jpeg)

![](_page_14_Picture_501.jpeg)

![](_page_15_Picture_642.jpeg)

![](_page_16_Picture_241.jpeg)

![](_page_16_Picture_242.jpeg)

![](_page_17_Picture_641.jpeg)

![](_page_18_Picture_485.jpeg)

![](_page_19_Picture_364.jpeg)